# AutoCAD Crack Download [Latest] 2022

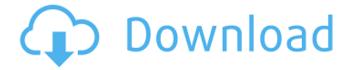

1/9

## **AutoCAD Crack Activation For Windows [Latest]**

AutoCAD can also be used to create 2D images and 3D models. Overview The majority of people use CAD software for creating 2D drawings for manufacturing purposes, such as computer-aided drafting (CAD), computer-aided design (CAD), and 2D illustration. In addition, architects use CAD software to design structures, such as buildings and bridges. Related fields A computer-aided design (CAD) application, such as AutoCAD, is a software program that uses computer technology to create 2D drawings, including vector drawings, geometric solids, freeform surfaces, and 3D models. CAD software programs are used in a wide variety of industrial, scientific, and design fields, including architecture, engineering, drafting, and visual effects. AutoCAD is a linebased application, but it can also be used for 3D modeling in some circumstances. The software may be used for modelbased geometry creation, such as modeling as 3D solids or faces in 3D. AutoCAD is a 2D drafting application that also has a limited 3D modeling capability. CAD software has traditionally been used for creating 2D drawings, but in recent years, with the introduction of 3D modeling applications, CAD software has been used for designing 3D shapes and structures. Different types of CAD applications AutoCAD is one of many types of CAD software. It is the

dominant desktop CAD program for creating 2D drawings and works on Windows, macOS, and Linux platforms. AutoCAD is priced from \$0.00 to \$1,995.95, depending on model features and other factors. Users can start a new drawing, open a file, or open an existing drawing. Once a drawing is open, users can make a number of changes to the drawing, including inserting or deleting objects, changing their appearance, and converting objects to other types of drawing objects. A user can view a drawing as a 2D illustration on the computer's screen. Alternatively, a user can save a drawing as a 2D image, such as a PDF, JPG, or TIFF file, which can be printed, scanned, or shared with others. The software includes a variety of features that allow users to create drawings quickly and easily. For example, users can draw freehand or use a range of commands to create lines, arcs, arcs of circles, circles, and other objects.

#### **AutoCAD**

Applications AutoCAD can be used as a design tool or as a drafting tool. A number of industry-specific applications and add-on applications are available, and include: DXF Viewer – allows the viewing and manipulating of DXF files. Scheduler – scheduling tool for managing and generating an entire AutoCAD project with a number of connected drawings. DraftSight – allows creation of surface models. Network

Edition – is an enhanced version of AutoCAD that runs in a network environment. It uses the SDS network protocol. AutoCAD Architecture (formerly AutoCAD Electrical) – for preparing and optimizing electrical schematics. History AutoCAD was developed by Intergraph in the early 1970s. The first version, known as Autodesk Vault, was released in February 1982. The original model of Autodesk Vault was named Autodesk 3D. In the 1990s, Intergraph acquired Autodesk and AutoCAD is now owned and developed by Autodesk Inc. Autodesk added many new features to AutoCAD. The company renamed AutoCAD to AutoCAD Architecture in 1998. This version added a surface modeling component, and a number of Autodesk Exchange Apps. AutoCAD 2011 was released in January 2011. This version added many new features to AutoCAD Architecture, most notably improved surface modeling, interoperability with AutoCAD LT, and supporting the AutoCAD LT 100 and Print feature set. The following versions are named as architectural release year (year of release of the AutoCAD Architecture releases): Autodesk Vault (1982) Autodesk 3D (1989) Autodesk AutoCAD (1996) Autodesk AutoCAD 2000 (2000) Autodesk AutoCAD 2002 (2002) Autodesk AutoCAD 2003 (2003) Autodesk AutoCAD 2004 (2004) Autodesk AutoCAD 2005 (2005) Autodesk AutoCAD 2006 (2006) Autodesk AutoCAD 2007 (2007) Autodesk AutoCAD 2008 (2008) Autodesk AutoCAD 2009 (2009)

Autodesk AutoCAD 2010 (2010) Autodesk AutoCAD 2011 (2011) Autodesk AutoCAD 2012 (2012) Autodesk AutoCAD 2013 (2013) Autodesk AutoCAD 2014 a1d647c40b

5/9

### AutoCAD 2022

1. Open Autocad and then go to file, open or create. 2. Open new file and then click on new or draw. 3. Select option New drawing. 4. Give title to drawing and name to drawing or date. 5. Then select option or make new drawing. 6. Choose name of drawing and then click on finish. 7. Select paper and then choose thickness of paper and then click on finish. 8. Then click on save and then exit from drawing. 9. You will see new file. 10. Now you have to give the password and save it. 11. Open toop file and you will see save password option. 12. Then click on save and then exit from toop file. 13. Now your toop file will be opened. 14. Now the password is saved in file. 15. Open the file and you will see save password option. 16. Then click on save and then exit. 17. Now your file is opened. 18. Now your file is opened. 19. Now you have to save it by clicking on save and then exit. 20. Now your file is opened. 21. Now you have to save it by clicking on save and then exit. 22. Now your file is opened. 23. Now you have to save it by clicking on save and then exit. 24. Now your file is opened. 25. Now you have to save it by clicking on save and then exit. 26. Now your file is opened. 27. Now you have to save it by clicking on save and then exit. 28. Now your file is opened. 29. Now you have to save it by clicking on save and then exit. 30. Now your file is opened. 31. Now

you have to save it by clicking on save and then exit. 32. Now your file is opened. 33. Now you have to save it by clicking on save and then exit. 34. Now your file is opened. 35. Now you have to save it by clicking on save and then exit. 36. Now your file is opened. 37. Now you have to save it by clicking on save and then exit. 38. Now your file is opened. 39. Now you have to save it by clicking on save and then exit. 40. Now your file is opened.

#### What's New In?

Wrap text: Place text on a single path, rectangle, circle, or polyline. (video: 1:11 min.) Measure: See your three-dimensional models and measurements from the right side of the screen. (video: 1:16 min.) Drafting Tools: Design workflows have become increasingly digital, and with the latest release, you can now incorporate your sketches and ideas into a 3D model. Design new features using the drafting tools in AutoCAD. (video: 1:00 min.) Updates to documentation and ribbon: A new user guide makes it easy to use the toolbars, menus, and keyboard shortcuts to create a model. The ribbon has also been updated to provide a common set of commands across all applications in the suite. Power Query: A powerful way to quickly import large amounts of data into your models. Import and analyze data such as CAD data, text files, Excel spreadsheets, and SQL

data. This is now available from the Data Ribbon in AutoCAD and AutoCAD LT. (video: 1:23 min.) Fixes: Consolidate, Copy Entity, Feature Copy Entity, and Install User Interface (UI) Items have been fixed. Fixes to the following products: AutoCAD PNG support ShareX extension Microsoft.NET Framework Clip tool User Interface (UI) Items Draw and Model tab Policies Microsoft.NET framework Non-stabilized UI support What's next? Stay tuned for updates. With AutoCAD and AutoCAD LT, we are building the next generation of drawings, which are fundamentally different from our previous products and will be more interactive than ever before. We will continue to deliver features that make it easy for you to work, collaborate, and share your designs with your team and with others around the world. Get more news from AutoCADQ: Reading a file and storing it in a vector I have been attempting to read a file which contains a series of simple text lines of numbers. My file looks like this: 11 22 33 and I am using the following code to read it: std::ifstream infile("FileName.txt"); std::

# **System Requirements For AutoCAD:**

Minimum System Requirements: OS: Microsoft Windows® 10, 8.1, 8, 7, Vista or XP SP3 (32-bit & 64-bit) CPU: Intel Core i5-2500K CPU 3.3 GHz or AMD equivalent or faster Memory: 8 GB RAM Graphics: NVIDIA GTX 700 series or AMD equivalent DirectX: Version 11 Hard Drive: 6 GB available space Additional Notes: 5.1 Surround Sound: Requires hardware with 5.1 support and includes Dolby Headphone v2 technology

9/9